## **Boundary Element Method Open Source Software in Matlab/ Octave/Freemat/Scilab**

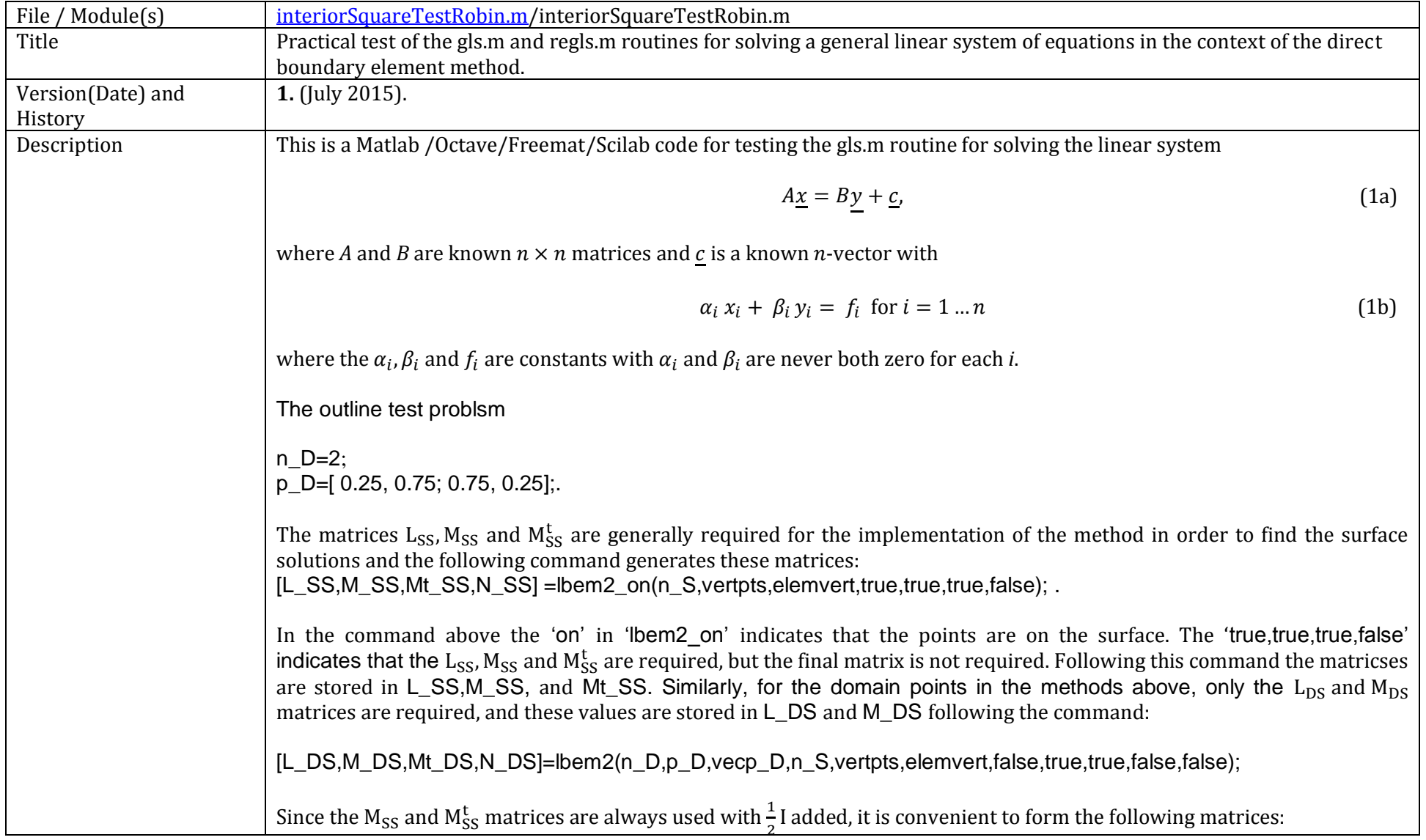

```
M_SSplus=M_SS+eye(n_S)/2;
Mt_SSplus=Mt_SS+eye(n_S)/2;
The exact solutions on the boundary for the test problem have been stated and are illustrated on Figure 1. In the Matlab 
code they are set as follows:
for k=1:n S
       phi_S_exact(k)=2*(colpoints(k,1)^2-colpoints(k,2)^2);
end
for k=1:n S/4
       v S exact(k)=0;
       v S exact(n S/4+k)=-4;
       v S exact(n S/2+k)=4;
       v S exact(3*n S/4+k)=0;
end
Test 1: Half Dirichlet and half Neumann boundary condition.
As a first test the direct method involving the gls algorithm is compared with the alternative methods. In this case the direct 
boundary element method is still easily applicable in the usual, if rather clumsy fashion. In this test the Dirichlet boundary 
condition is applied on the left and top sides and the Nemann condition is applied on the right and bottom sides. In matlab 
this is coded as follows:
alpha(1:n_S/2)=1.0;
alpha(n S/2+1:n S)=0.0;
beta(1:n_S/2)=0.0;
beta(n_S/2+1:n_S)=1.0;
for (k=1:n S)
       f(k)=aIpha(k)*phi(S) exact(k)+beta(k)*v S exact(k);
end
Direct Methods
In the direct method, with variation in the method of solving the system of equations, the purpuse of the first part of the 
method is to find vectors \hat{\varphi}_S and \hat{v}_S by solving equation (9). Once these have been determined, \hat{\varphi}_D can be found using
equation (11) and in matlab this is implemented with the following code:
phi_D=L_DS*v_S-M_DS*phi_S.
```
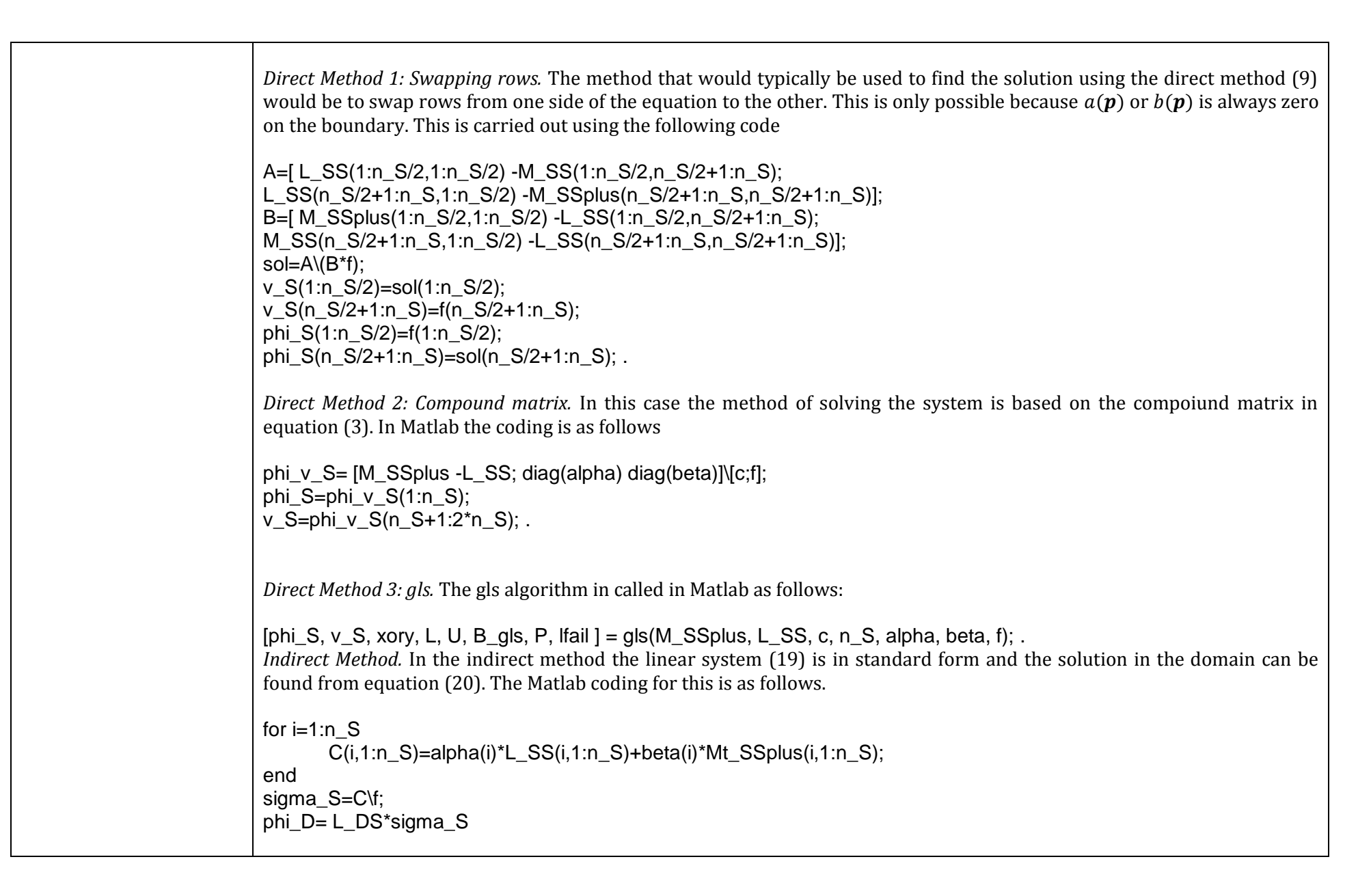

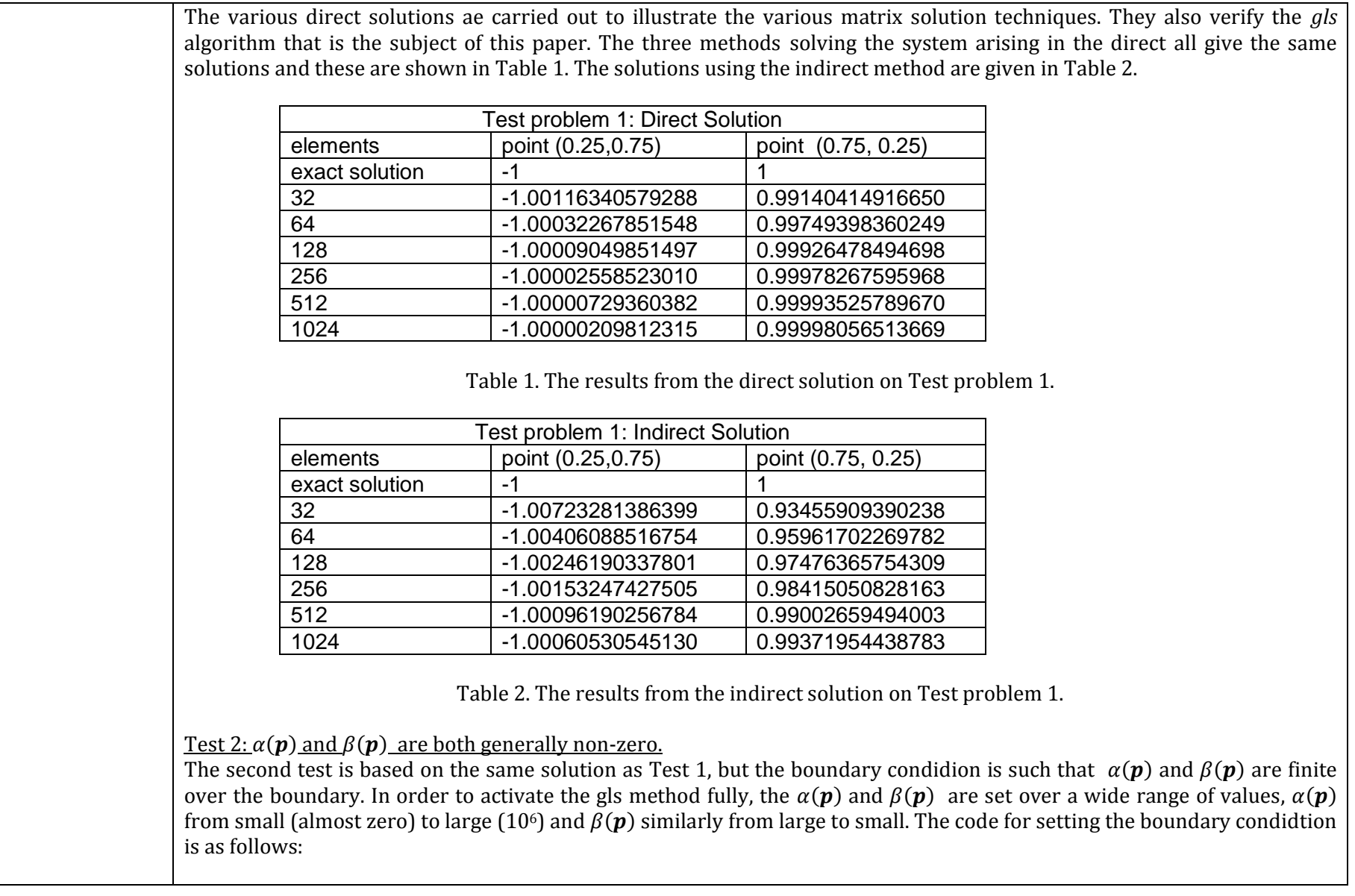

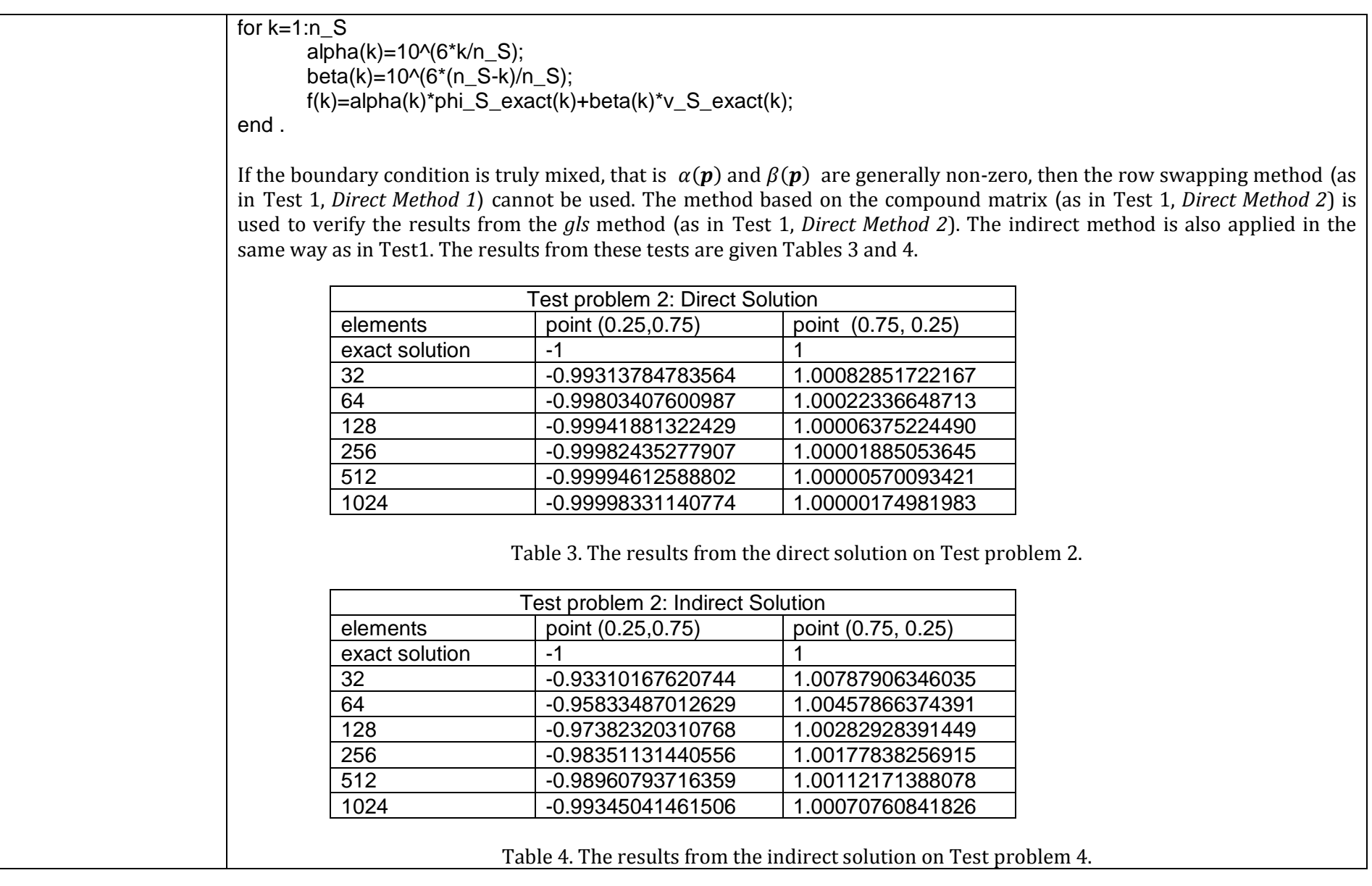

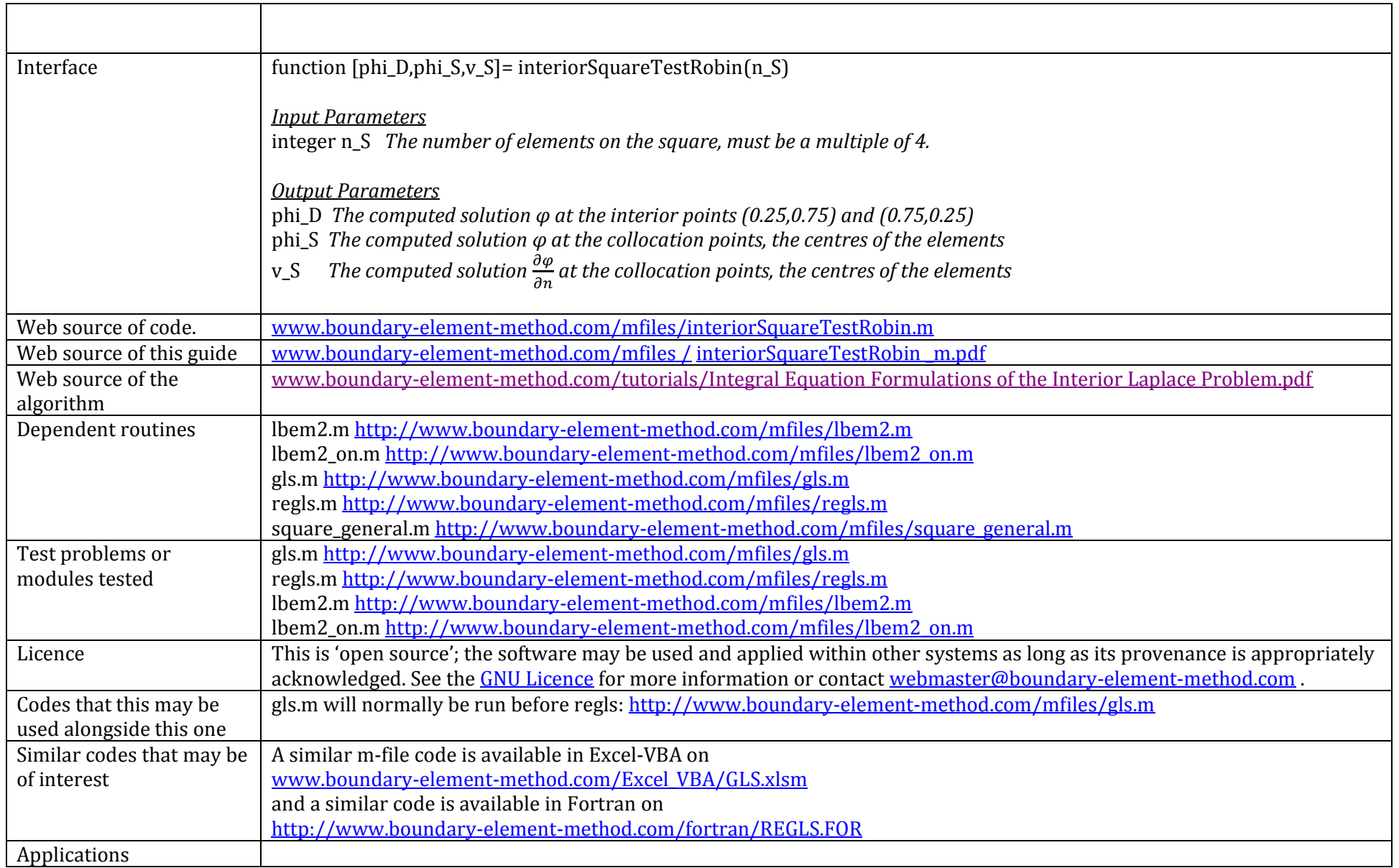

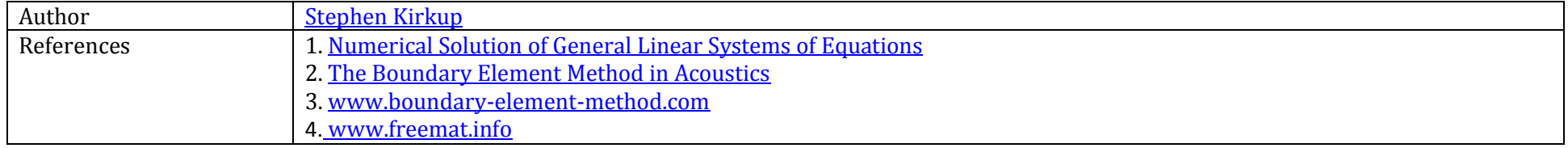